**Epson Fax Utility Crack With Keygen**

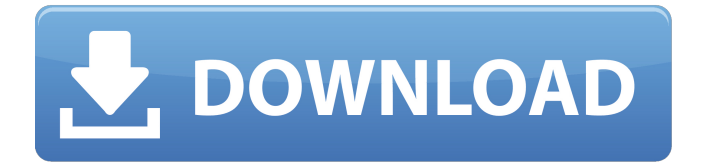

**Epson Fax Utility Crack + [Latest 2022]**

This software bundle will help you print high quality color and black & white copies, scan your documents and more. Brothersoft Editor: Top Features iBrothersoft Editor: Scan to PDF Import/Exports from, to and from text formats:.txt,.doc,.rtf,.docx, etc. Import/Export formats to:.pdf,.tif,.psd,.png,.jpg, etc. Epson Step by Step to Print: You can choose between different models of Epson printers from the list, and they will be selected according to the size of the print you are about to make. It is recommended to choose the largest size possible, if it is not already selected. You can select only Epson printers on the basis of color, black and white or gray printing. A simple wizard will guide you from start to finish with the printing process. Notepad++ is the ultimate text editor

(with more than 2000 plugins), which gives you the ability to edit text files like a word processor. WinZip is a very easy to use archiving software for Windows which allows you to create or open archives of any type. This download has been tested on Windows 10, 8, 7, Vista and XP. However, your operating system may not be listed in this compatibility list. According to your operating system version or Internet Explorer, you may have to upgrade or install some components. To know which components you have to upgrade or install, go to this page. Latest Software Versions: WinZip 15.0.2 Notepad++ 7.6.0 iBrothersoft Office Assistant Pro 11.0.1 Epson Step by Step to Print 3.0 Epson Fax Utility Cracked Version 3.0 Description: Cracked Epson Fax Utility With Keygen is a handy software solution that will make it possible for anyone to manage their Epson hardware device and fully exploit all its capabilities. With the help of this utility

users will be able to send all types of documents, be them plain text, or including tables and drawings, anywhere across the globe. Epson Fax Utility Description: This software bundle will help you print high quality color and black & white copies, scan your documents and more. Brothersoft Editor: Top Features iBrothersoft Editor:

**Epson Fax Utility Crack Free [April-2022]**

Epson Fax Utility is the kind of software that will keep your memory card at maximum capacity and greatly speed up the document transmission process. With the help of this software you will be able to download documents to your device and send them directly, to any email address. You will be able to save documents and edit them locally, or open them directly from the memory card. Features During one of the tests

performed by the software developers, it has been proven that they were unable to send even a single document directly to the memory card. This shows that the program works 100%. Using this software, you can save documents, edit them, and transmit To be clear, you will not be allowed to upload an email address to the program. Instead, you will be able to download from the internet any document from any website. With this kind of software, you can send and receive large documents. Installation: The installation process is quite simple. All you need to do is to download and execute the software file. The installation process should take just a few minutes. \* When asked whether or not the software may harm your computer, select the option that says, the download will be performed. \* Your documents will be saved in your computer, so you may want to backup them \* Ensure that your

operating system is supported \* The main program

window will open to initiate The preliminary questionnaire: \* Have you already attempted to use the same or similar software in the past? \* If yes, what was the result? \* If no, is this software new to you? FAQ Q: How do I download Epson Fax Utility? A: The download will be performed automatically. Q: What are the minimum system requirements? A: The minimum system requirements are as follows: Windows 10 A: On average, it should take a few minutes to perform the download and execute the software. Q: How much time will the software take to download a document? A: The software will download documents at the speed of your internet connection. Q: Is there a trial version available? A: No, there is no trial version. Q: What happens when the download is complete? A: You will be asked to either execute the software or save it to your computer. Q: How can I save the software? 09e8f5149f

## **Epson Fax Utility Crack+ Free**

Epson Fax Utility is a software utility that allows you to send documents in Epson Fax formats as well as to receive faxes in Epson Fax formats. Also, it enables you to manage your Epson Fax device. In addition, if your device is connected to a phone line, you can directly receive phone calls and converse with your fax machine. What Epson Fax Utility can do for you: Make sending and receiving faxes simple and efficient. Receive and send faxes in Epson Fax formats (semi-conductor or telephone line). Turn your Epson Fax device into a telephone. Install your new phone. Conduct a phone conversation with your fax machine. Receive and forward your faxes through the Internet. Receive faxes in your Epson Fax device. Print from a scanned document. Make it easy to fax

without your own fax machine. Getting more from your device with Epson Fax Utility. With Epson Fax Utility installed on your computer, your new fax machine becomes your own telephone. You will be able to turn your fax machine into a telephone and receive faxes directly from the computer connected to the network. With the help of Epson Fax Utility you will be able to send faxes in the Epson Fax format, which is applied to all your fax devices manufactured by Epson. And, of course, this software utility allows you to print document in the Epson Fax format. In addition, you can also copy documents from your computer to your fax machine. So, you can make use of this software utility to print faxes and send

documents in the Epson Fax format. Epson Fax Utility Free Trial version You will receive the latest version of the software that supports your Epson device. You will be able to make use of the product for 30 days. In

# addition, you will receive a detailed manual (in English, French, German and Spanish) where you will find all the information necessary to use the product with ease. Epson Fax Utility is a free utility; it is the reason why you will receive the 30-day free trial version. Epson Fax Utility Features: The features of this software utility include: Send faxes from computer connected to a network to your device. Receive faxes in your Epson Fax device or connect

your device to the computer and receive faxes using

**What's New In?**

The Epson Fax Utility is a software application that makes it possible to control and send fax documents from any location. It makes use of the built-in fax modem as well as the camera connection kit (CCK) to get things done. All content is sent and received

without any cost. You may click on the menus to

choose the most suitable option. Document send feature allows you to send fax to up to 8 different fax numbers and choose a subject from the list you have previously imported. There are no limits on the number of fax documents that can be sent within a day, although there are a few. For each sent document, the software informs you when the transmission is complete. The software offers the ability to send faxes, and to insert images, drawings, tables and other content. You can use the imported content to construct new fax documents. You can also personalize each document using your own picture. There is no need to use the scanning feature for this. Instead, the software will save your digital image and content in the format that you import it in. The original document is sent in its original format. Fax Utility Features: Send large files to up to 8 different fax numbers and choose a

subject from the list that you have previously imported. Documents are saved in the original format and can be directly imported using the Scanner button. The software lets you easily customize each fax document and add your own picture for the background. The program can also be used as a Multimedia Fax Solution because of its image recognition. Send large files to up to 8 different fax numbers and choose a subject from the list that you have previously imported. Documents are saved in the original format and can be directly imported using the Scanner button. The software lets you easily customize each fax document and add your own picture for the background. The program can also be used as a Multimedia Fax Solution because of its image recognition. Fax Utility Free Download File Size: 190 M You can use the free trial version of the Epson Fax Utility for a number of days. You will get to view,

manage and send faxes with the software for free. After the free trial period, you can purchase a license for the software for \$24.95. How to download and install Epson Fax Utility Download Epson Fax Utility from the site above. After the file

**System Requirements For Epson Fax Utility:**

• OS: Windows 7, 8 or 10. • Processor: Intel Core i3, Core i5 or Core i7 processor (at least 2GHz). • Memory: 2GB RAM for the standard edition, 4GB RAM for the enhanced edition. • Graphics: Graphics card with minimum of 1GB RAM. • Storage: 50MB free space on the hard drive. • Input: Keyboard and mouse.THE FINE LINE Props and makeup for a fine lady If you'

## Related links:

[https://barleysante.com/wp-content/uploads/2022/06/MSConfig\\_Cleanup.pdf](https://barleysante.com/wp-content/uploads/2022/06/MSConfig_Cleanup.pdf) [https://ihunt.social/upload/files/2022/06/fQ4UGwxVIUGHM4uwobf6\\_08\\_7bddddc434393b0192c8](https://ihunt.social/upload/files/2022/06/fQ4UGwxVIUGHM4uwobf6_08_7bddddc434393b0192c8c3047ff9a934_file.pdf) [c3047ff9a934\\_file.pdf](https://ihunt.social/upload/files/2022/06/fQ4UGwxVIUGHM4uwobf6_08_7bddddc434393b0192c8c3047ff9a934_file.pdf) [http://www.momshuddle.com/upload/files/2022/06/2MQWCZ4Mt1KiBJHb9ZzO\\_08\\_7bddddc4343](http://www.momshuddle.com/upload/files/2022/06/2MQWCZ4Mt1KiBJHb9ZzO_08_7bddddc434393b0192c8c3047ff9a934_file.pdf) [93b0192c8c3047ff9a934\\_file.pdf](http://www.momshuddle.com/upload/files/2022/06/2MQWCZ4Mt1KiBJHb9ZzO_08_7bddddc434393b0192c8c3047ff9a934_file.pdf) [https://solaceforwomen.com/wp-content/uploads/2022/06/iOrgSoft\\_DVD\\_to\\_MP4\\_Converter.pdf](https://solaceforwomen.com/wp-content/uploads/2022/06/iOrgSoft_DVD_to_MP4_Converter.pdf) <https://savetrees.ru/desktop-buddy-crack-mac-win-2022/> [http://t2tnews.com/backup\\_0-crack-keygen-for-lifetime-free-2022/](http://t2tnews.com/backup_0-crack-keygen-for-lifetime-free-2022/)

<https://pascanastudio.com/atpad-1-5-105-crack-download-x64/>

<https://efekt-metal.pl/witaj-swiecie/>

[https://www.podiumrakyat.com/wp-content/uploads/2022/06/Googol\\_\\_Crack\\_\\_\\_WinMac\\_2022.pdf](https://www.podiumrakyat.com/wp-content/uploads/2022/06/Googol__Crack___WinMac_2022.pdf)

[https://www.helixgram.com/wp-](https://www.helixgram.com/wp-content/uploads/2022/06/Reset_Password_Pro_Free_Updated2022.pdf)

[content/uploads/2022/06/Reset\\_Password\\_Pro\\_Free\\_Updated2022.pdf](https://www.helixgram.com/wp-content/uploads/2022/06/Reset_Password_Pro_Free_Updated2022.pdf)

<http://www.vinergie.net/wp-content/uploads/2022/06/faitjus.pdf>

[https://dbspecialtyservices.org/wp-](https://dbspecialtyservices.org/wp-content/uploads/2022/06/Salaat_Time__Crack__Free_For_PC.pdf)

[content/uploads/2022/06/Salaat\\_Time\\_\\_Crack\\_\\_Free\\_For\\_PC.pdf](https://dbspecialtyservices.org/wp-content/uploads/2022/06/Salaat_Time__Crack__Free_For_PC.pdf)

[https://hestur.se/upload/files/2022/06/Dxz2rxWk7Pmo8N3GLsCy\\_08\\_91e88308b03f534d87255b9e](https://hestur.se/upload/files/2022/06/Dxz2rxWk7Pmo8N3GLsCy_08_91e88308b03f534d87255b9e82328f77_file.pdf) [82328f77\\_file.pdf](https://hestur.se/upload/files/2022/06/Dxz2rxWk7Pmo8N3GLsCy_08_91e88308b03f534d87255b9e82328f77_file.pdf)

<https://expressionpersonelle.com/wp-content/uploads/2022/06/Revel.pdf>

<https://morajah.com/wp-content/uploads/2022/06/giajav.pdf>

<https://santoshkpandey.com/basic-concepts-for-sociology-of-family-q1-incl-product-key-x64/>

<https://teenmemorywall.com/trojita-crack-download-2022/>

[http://ecoteer.com/wp-content/uploads/2022/06/IT\\_Invent\\_\\_Crack\\_\\_\\_Free\\_Download.pdf](http://ecoteer.com/wp-content/uploads/2022/06/IT_Invent__Crack___Free_Download.pdf)

[https://media.smaskstjohnpaul2maumere.sch.id/upload/files/2022/06/3zlWTtKNBpwKnPU97ggo\\_0](https://media.smaskstjohnpaul2maumere.sch.id/upload/files/2022/06/3zlWTtKNBpwKnPU97ggo_08_91e88308b03f534d87255b9e82328f77_file.pdf)

[8\\_91e88308b03f534d87255b9e82328f77\\_file.pdf](https://media.smaskstjohnpaul2maumere.sch.id/upload/files/2022/06/3zlWTtKNBpwKnPU97ggo_08_91e88308b03f534d87255b9e82328f77_file.pdf)

[https://goldeneagleauction.com/wp-content/uploads/2022/06/EZ\\_Match.pdf](https://goldeneagleauction.com/wp-content/uploads/2022/06/EZ_Match.pdf)